5/7/2024 3:56 PM Approved (Changed Course)

#### **CS 72.11B Course Outline as of Spring 2011**

## **CATALOG INFORMATION**

Full Title: Adobe InDesign 2 Last Reviewed: 8/28/2017 Dept and Nbr: CS 72.11B Title: ADOBE INDESIGN 2

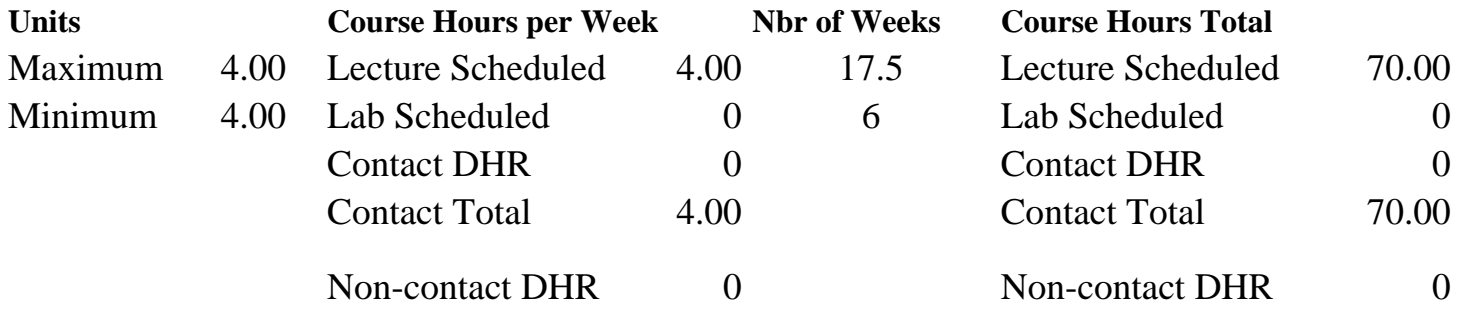

Total Out of Class Hours: 140.00 Total Student Learning Hours: 210.00

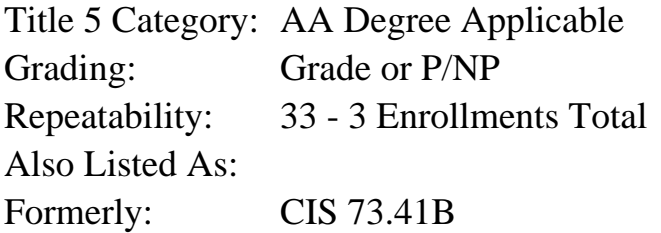

#### **Catalog Description:**

Further study of the principles and applications of desktop publishing using Adobe InDesign. Advanced techniques in layout, text formatting, and frames are applied to books, tables, booklets, and Portable Document Format (PDF) files.

**Prerequisites/Corequisites:** Course Completion of CS 72.1A ( or CS 72.11A or CIS 73.41A)

**Recommended Preparation:** Eligibility for ENGL 100 or ESL 100

#### **Limits on Enrollment:**

#### **Schedule of Classes Information:**

Description: Further study of the principles and applications of desktop publishing using Adobe InDesign. Advanced techniques in layout, text formatting, and frames are applied to books, tables, booklets, and Portable Document Format (PDF) files. (Grade or P/NP) Prerequisites/Corequisites: Course Completion of CS 72.1A ( or CS 72.11A or CIS 73.41A) Recommended: Eligibility for ENGL 100 or ESL 100 Limits on Enrollment:

## **ARTICULATION, MAJOR, and CERTIFICATION INFORMATION:**

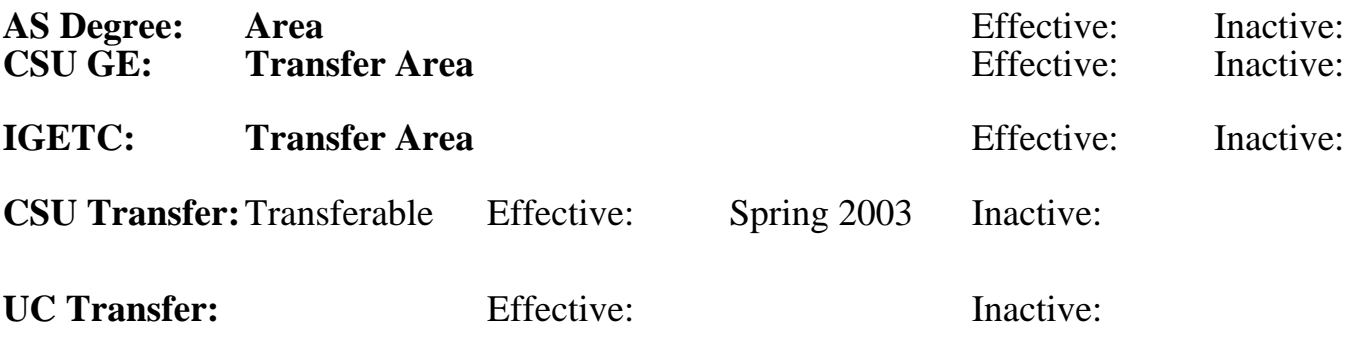

### **CID:**

## **Certificate/Major Applicable:**

[Not Certificate/Major Applicable](SR_ClassCheck.aspx?CourseKey=CS72.11B)

## **COURSE CONTENT**

### **Outcomes and Objectives:**

Upon completion of this course, students will be able to:

1. Design different types of documents, including templates, books, booklets and slideshows.

2. Output a document with advanced printing options and submit a PDF book to an online publisher.

3. Create a complex layout with multiple master pages and sections.

4. Apply advanced text composition using the full set of paragraph and character formatting features and styles.

5. Create and format tables, anchored objects and nested frames.

6. Create and edit paths and compound paths using the Pen tools and Pathfinder.

7. Enhance an InDesign workflow using glyph sets and snippets.

8. Customize InDesign and set custom defaults.

9. Students repeating Adobe InDesign 2 will demonstrate greater skill in designing and creating more complex documents using advanced styles, multiple master pages, and advanced formatting techniques.

## **Topics and Scope:**

- 1. Layout techniques
- a. Structuring special layouts and spreads
- b. Baseline and document grids
- c. Multiple master pages
- d. Section formatting
- e. Advanced layers
- 2. Working with text
	- a. Cleaning up text and editing with the Story Editor
	- b. Text composition and advanced formatting
	- c. Advanced paragraph and character styles
	- d. OpenType fonts and glyph sets
	- e. Tables and table styles
- f. Conditional text
- 3. Path creation and editing
	- a. Direction Selection vs. Selection tools
	- b. Pen tool
	- c. Scissors tool
	- d. Compound paths
	- e. Creating objects from type
- 4. Complex objects
	- a. Nested frames
	- b. Object styles and stroke styles
- c. Anchored objects
- 5. InDesign document creation
	- a. Designing and applying templates
	- b. Multi-document books with table of contents and index
	- c. Booklets
- 6. Document management
- a. Bridge asset management
- b. Document recovery and customizing InDesign
- c. Managing multiple documents
- d. Preparing a document for high-end printing
- e. PDF creation for printshops and slideshows
- 7. Other topics
	- a. Customizing InDesign preferences
- b. Libraries and snippets

8. Students repeating Adobe InDesign 2 will create different projects each semester building on their skill level, employing the unique features of new versions of the software or applying more advanced application of the existing software.

## **Assignment:**

- 1. Read a minimum of 25 pages from text weekly
- 2. Redesign a flier and apply advanced paragraph and formatting techniques to fit the text to specified area of the page
- 3. Prepare a project proposal using OpenType fonts and glyph sets
- 4. Edit and clean up improperly created text for placement into a multiple page information piece
- 5. Prepare and format a table
- 6. Design and create the imposition of a folded booklet
- 7. Analyze and design a template, including the use of placeholders, master pages, styles and layers
- 8. Advanced project: design and create a multiple chapter project based on a template
- 9. Generate an automatic table of contents and index for a book of multiple chapters
- 10. Submit a multi-document book in PDF format for online or professional printing
- 11. Prepare an InDesign slideshow for a class presentation
- 12. Take examinations, including at least two tests and a final exam

13. Students repeating Adobe InDesign 2 will be held to higher standards, including the use of nested styles, multiple master pages, and an index with nested entries and cross-references

# **Methods of Evaluation/Basis of Grade:**

**Writing:** Assessment tools that demonstrate writing skills and/or require students to select, organize and explain ideas in writing.

None, This is a degree applicable course but assessment tools based on writing are not included because problem solving assessments and skill demonstrations are more appropriate for this course.

**Problem Solving:** Assessment tools, other than exams, that demonstrate competence in computational or noncomputational problem solving skills.

Homework problems (flier, project, table, booklet, template)

**Skill Demonstrations:** All skill-based and physical demonstrations used for assessment purposes including skill performance exams.

Advanced project

**Exams:** All forms of formal testing, other than skill performance exams.

Exams: multiple choice, true false, completion

**Other:** Includes any assessment tools that do not logically fit into the above categories.

#### **Representative Textbooks and Materials:**

Big Steps with InDesign, Reese, Cyndi. Private distribution: 2008. Real World Adobe InDesign CS4. Kvern, Olav and Blattner, David. Peachpit Press: 2009.

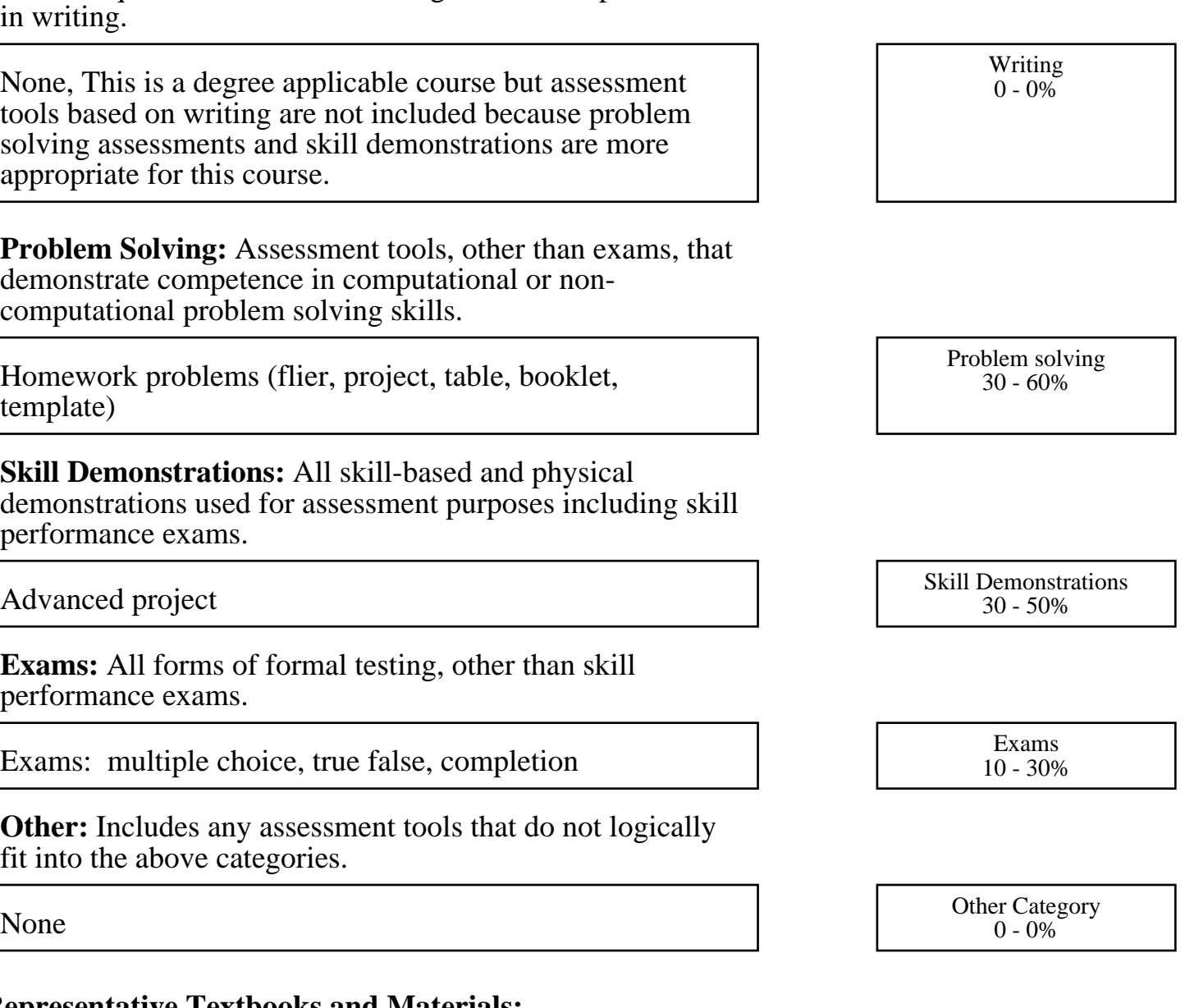